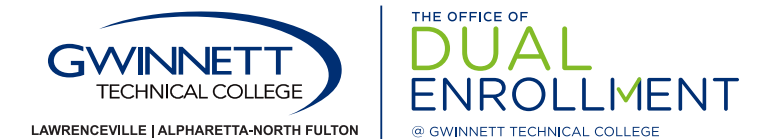

# **How to Search the Class Schedule**

*View the classes offered for the upcoming semester.* 

- 1. Access website: **www.gtc-web.org**
- 2. Select **Search Class Schedule**
- 3. Select the **term** in the drop-down box and click **Submit**
- 4. Highlight your selections in the following drop-down boxes:
	- **Subject:** (example: Mathematics; the subjects are listed in alphabetical order)
	- **Course Number:** (example: 1111; refer to the Gwinnett Tech Course Catalog)
	- **Campus:** (GVTC is Georgia Virtual Technical College, which is an online course)
- 5. Click **Class Search**
- 6. For **Seat Availability**: Click on the name of the class (in blue)
	- **Capacity:** number of seats in the class
	- **Actual:** number of students registered for the class
	- **Remaining:** number of seats still available

### **SAMPLE CLASS OFFERING: SAMPLE OF SEAT AVAILABILITY:**

 $\epsilon$  $\leftarrow$ 

G

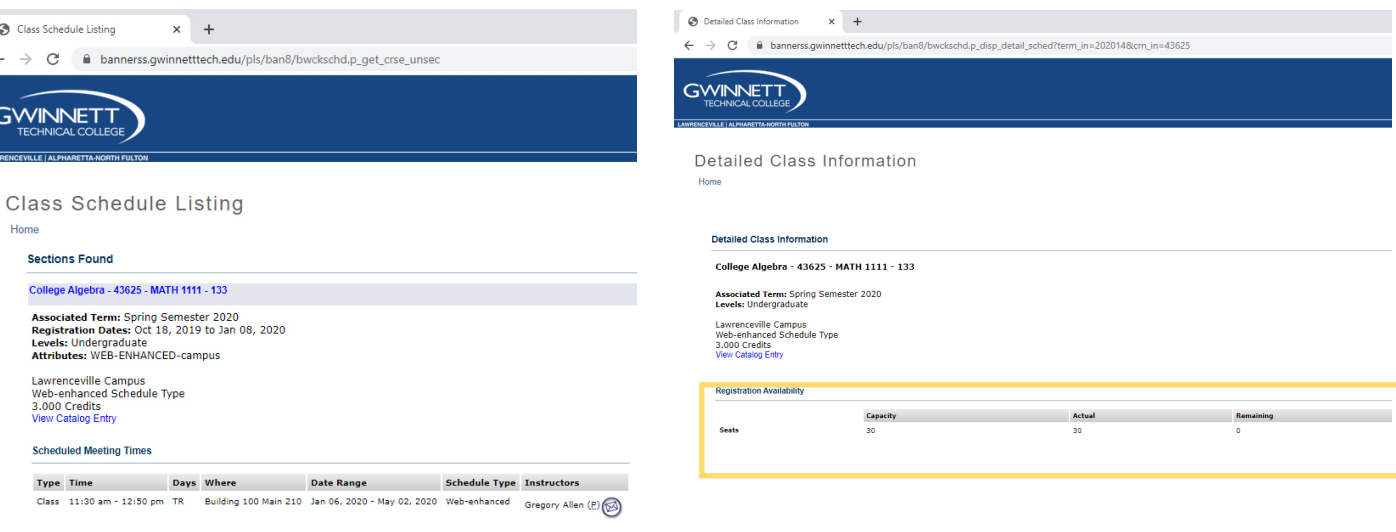

TIPS

### **"Date Range"**

- The first and last day of the semester.
- The dates can vary depending on which part of the term the course occurs

- **M: Monday**
- **T:** Tuesday Lawrenceville
- **W:** Wednesday
- **R:** Thursday
- **F:** Friday
- **S:** Saturday
- **MW:** Monday and Wednesday
- **TR:** Tuesday and Thursday

## **"Days" – When class meets "Campus" – Where the class**

- 
- Alpharetta-North Fulton
- GVTC: Online
- A specific high school

### **Class Type**

**Online:** All instruction, assignments, projects and research will be conducted using Internet access and Blackboard

**Hybrid:** At least 50% of the course time will be spent on campus as indicated by the course schedule. The remaining time is spent participating in online projects, assignments or instruction.

**Web-enhanced:** Courses have regularly scheduled on-campus meetings that may be supplemented with online discussions, quizzes, or the exchange or assignments with your instructor online.

GwinnettTech.edu/DualEnrollment <sup>Gwinnett Technical College does not discriminate on the college of the **Gwinnet**</sup>

A unit of the Technical College System of Georgia. *Questions? Contact DualEnrollment@GwinnettTech.edu* 2020-2939